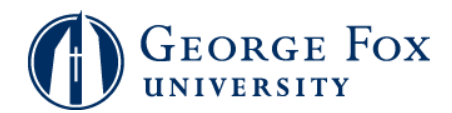

## **Academics - Viewing Class Schedule**

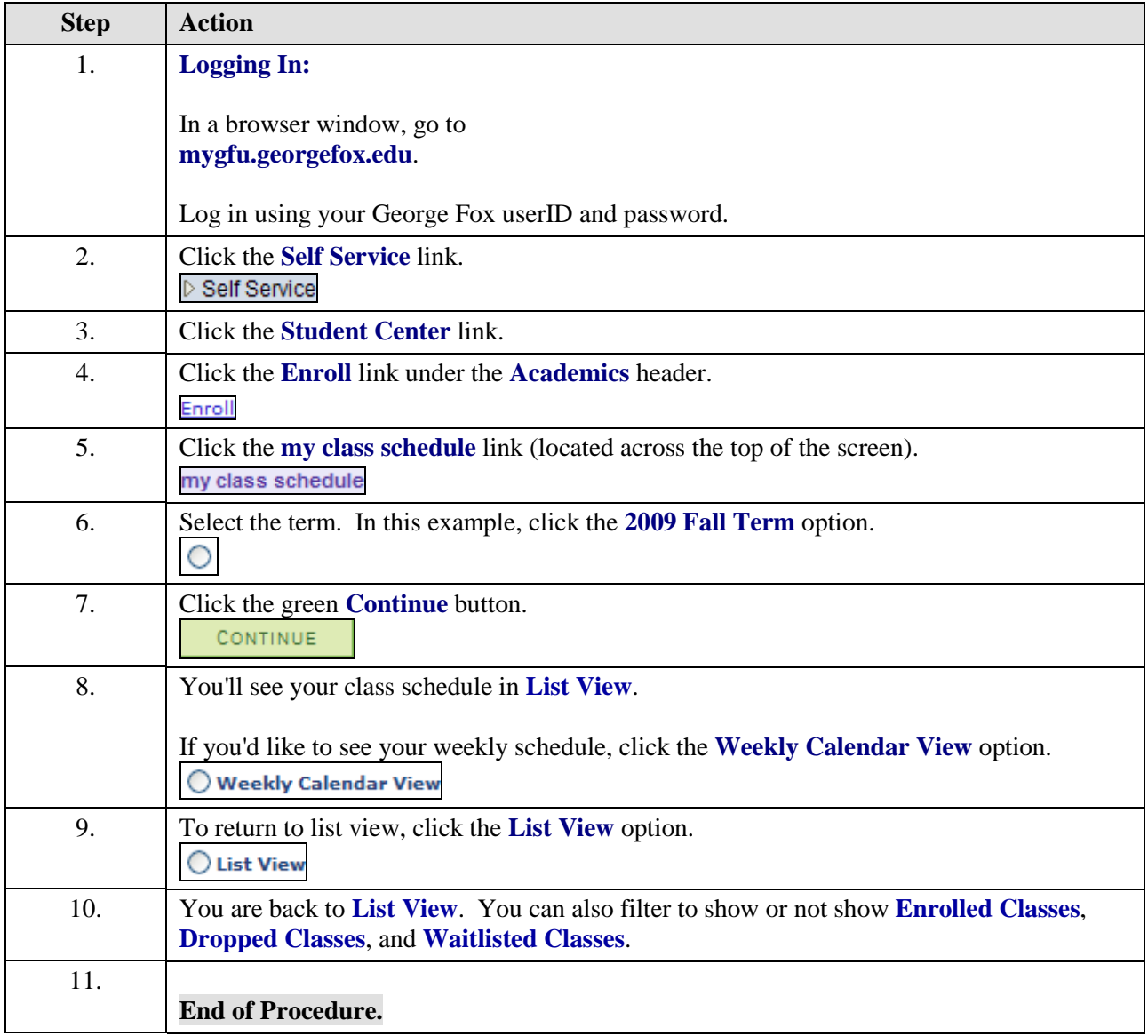